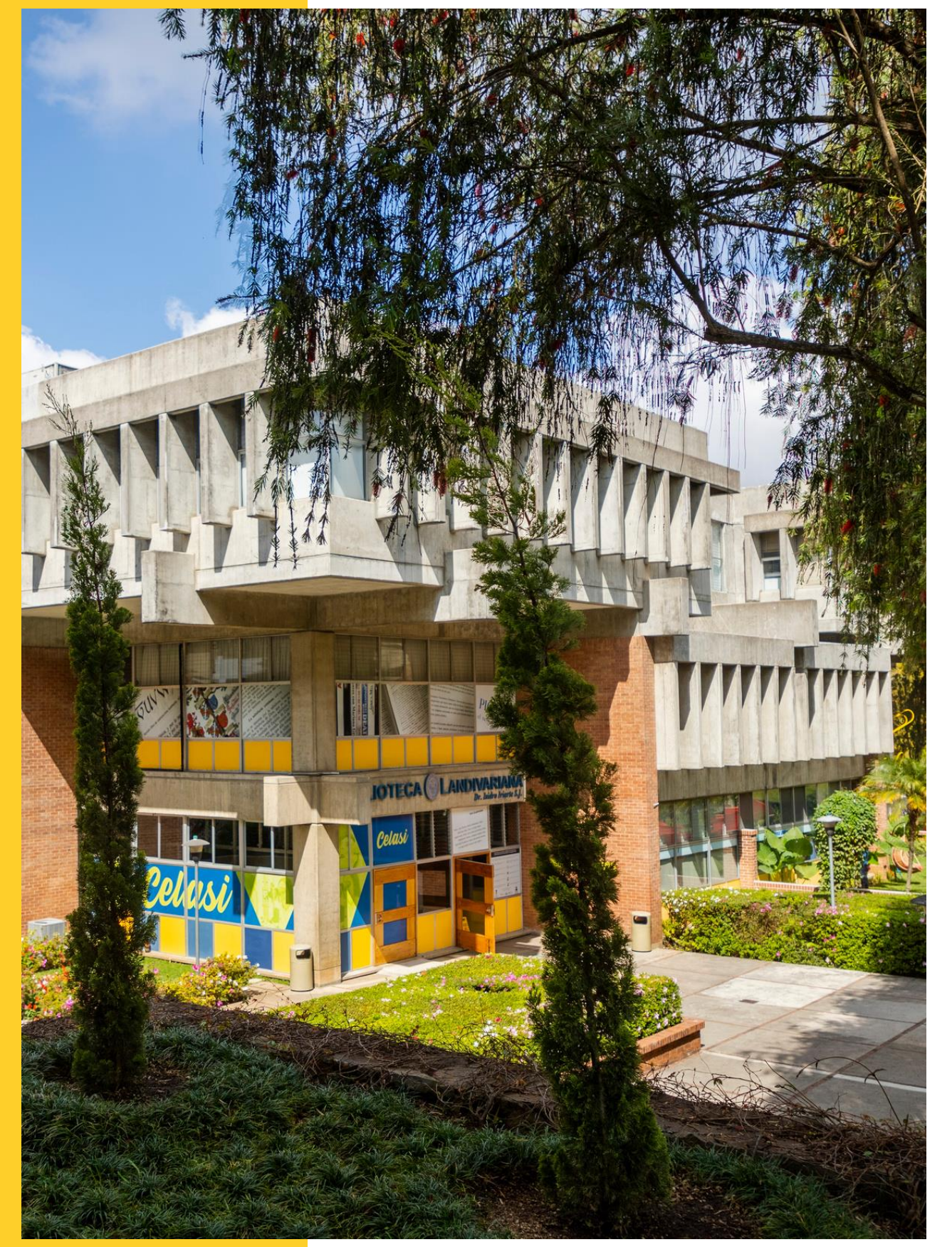

# $111111$

# MANUAL DE USOARDI **Research for Innovation**

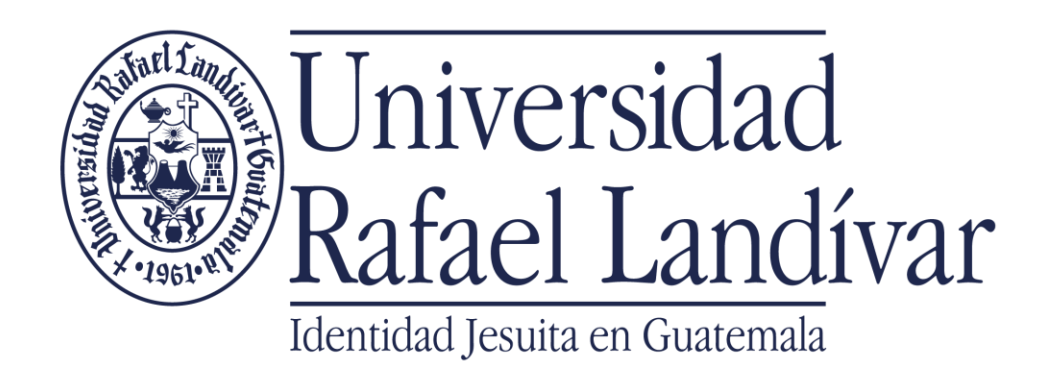

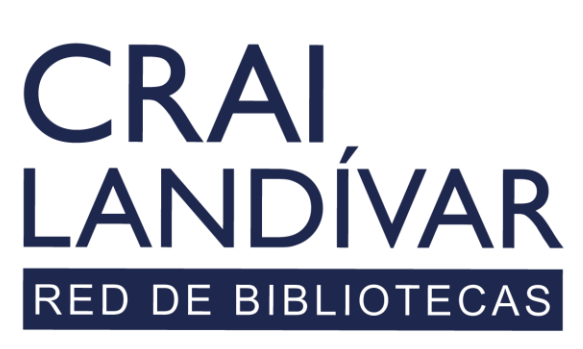

Centro de recursos para el aprendizaje y la investigación

# Seleccionamos ARDI

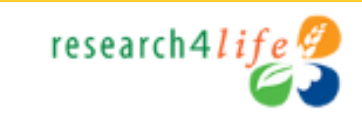

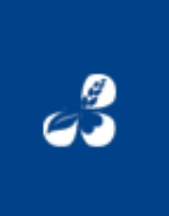

**Research4Life complete collections** Hinari AGORA OARE ARDI GOALI →

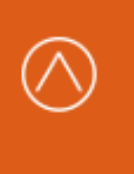

**AGORA - Agriculture, Forestry,** Fisheries, Climate & Food Security →

### ¿Reiniciar la conexión?

Α

**Desconectar** 

ARDI - Innovation & Technology →

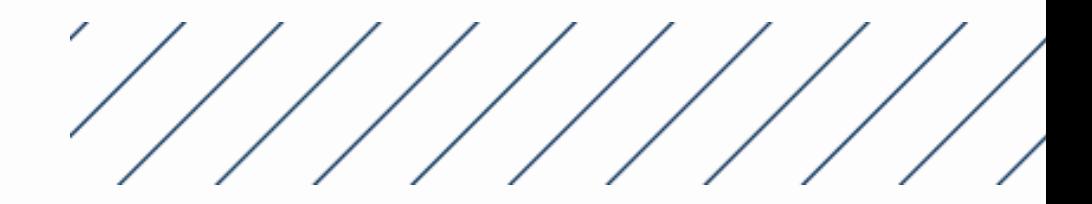

# Características principales

Barra de búsqueda básica

Más información para el uso de research4life.

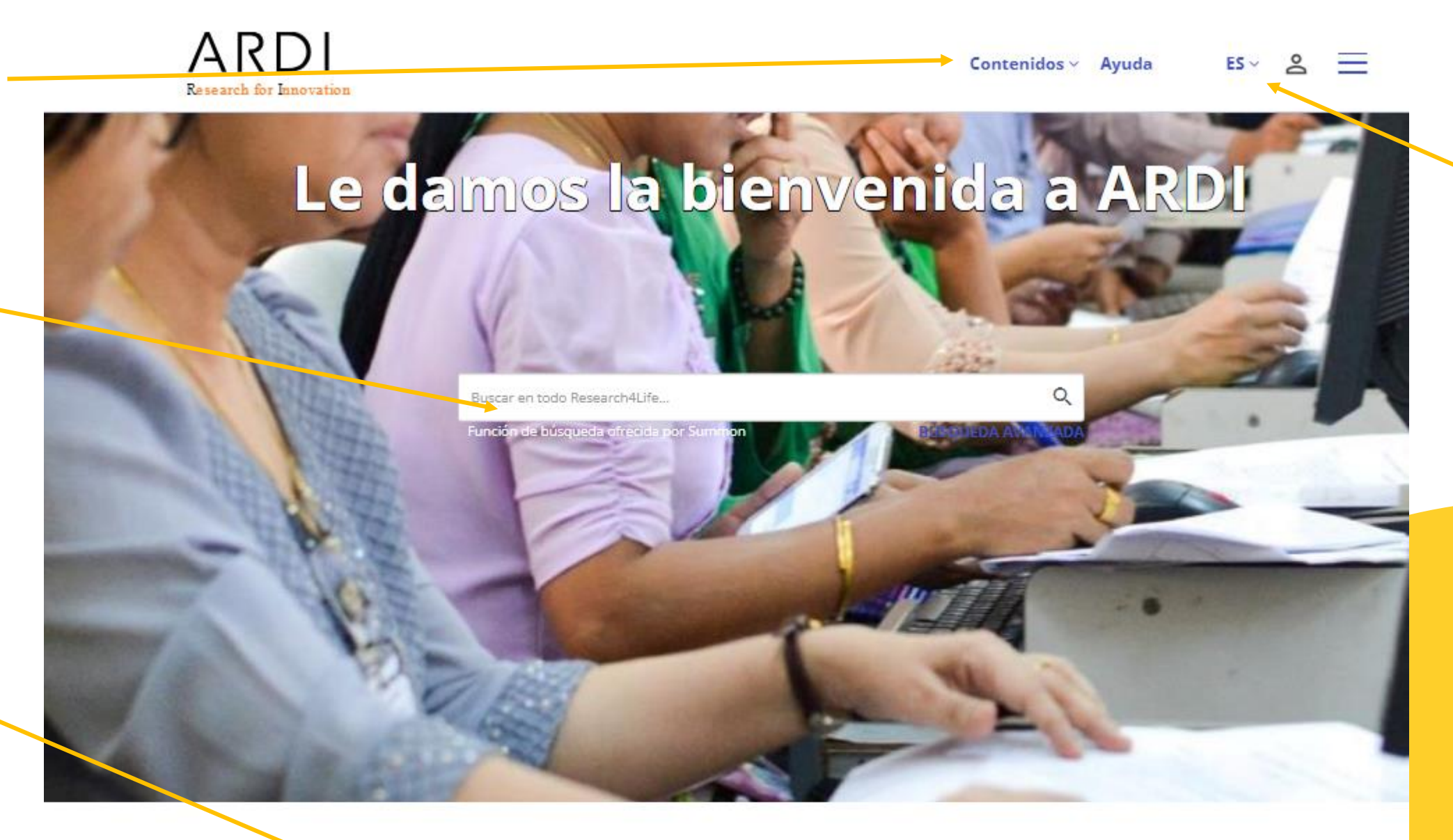

### Le damos la bienvenida a ARDI

El programa de Acceso a la Investigación para el Desarrollo y la Innovación (ARDI), coordinado por la Organización Mundial de la Propiedad Intelectual (OMPI) junto con sus asociados de la industria editorial, tiene el propósito de aumentar la disponibilidad de información científica y técnica en los países en desarrollo. Al mejorar el acceso a la bibliografía académica de distintos sectores de la ciencia y la tecnología, con el programa ARDI se precura: The Access to Research for Development and Innovation (ARDI) program, coordinated by WIPO together with its partners in the publishing industry, aims to increase the availability of scientific and technical information in developing countries. By improving access to scholarly literature from diverse fields of science and technology, ARDI seeks to:

- · consolidar la capacidad de participación de los países en desarrollo en la economía del saber mundial; y
- · respaldar a los investigadores de los países en desarrollo en la creación y elaboración de auevas soluciones a los desafíos técnicos que se plantean a escala local y mundial.

### Colecciones

El contenido de Research4Life se agrupa en las siguientes colecciones:

- ® Recursos del mes Día Mundial de la Justicia Social - 20 de febrero
- · Hinari es una de las colecciones de literatura biomédica y de salud más grandes del mundo.
- · AGORA es una colección de biblioteca digital excepcional en el ámbito de la alimentación y

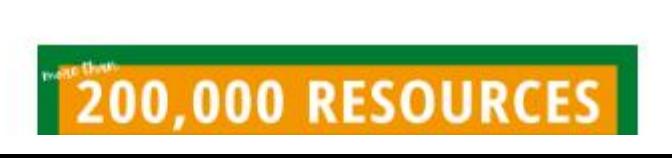

Menú de idioma, usuario y botón desplegable más opciones.

### **Q** Compartir

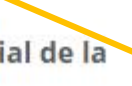

research4life

Contenido académico y profesional para el mundo en desarrollo

### Descubra más

- · Visite el portal de capacitación · Inscribase para
- el MOOC y webinars de Research4Life · Mire nuestros videos en Youtube
- · Nuevo portal de Research4Life |
- Primeros pasos

Listado de colecciones que conforman research4life.

Contenido: Menú desplegable para seleccionar el tipo de contenido en el cual deseamos realizar una búsqueda

# Búsqueda básica

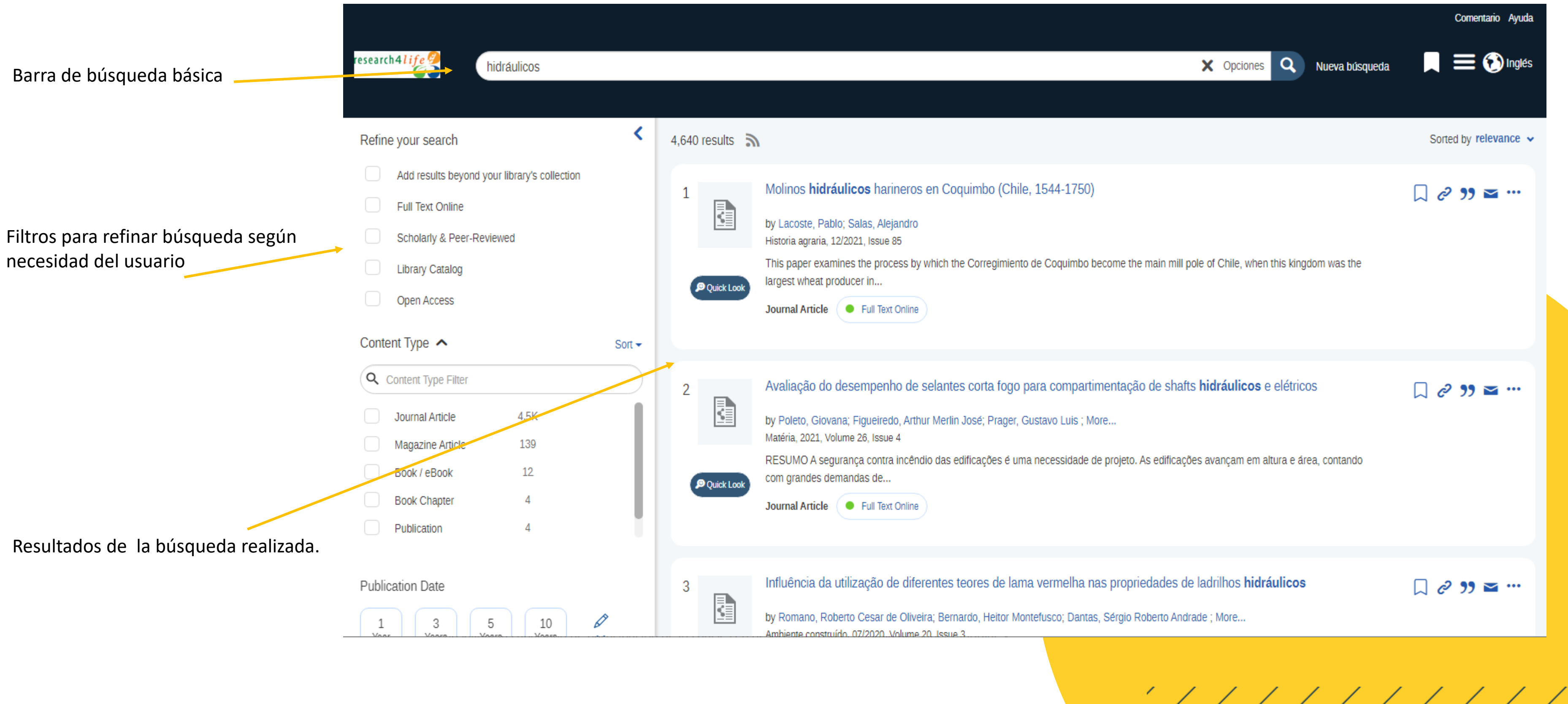

# Búsqueda por contenidos (Revistas)

# Le damos la bienven

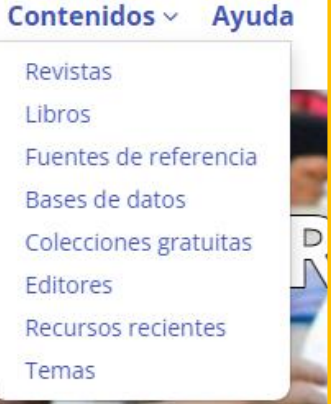

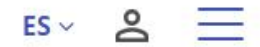

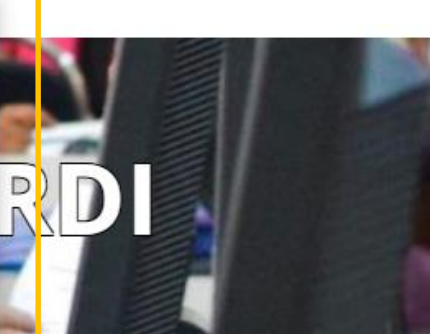

**ARDI** Research for Innovation

Inicio / Revistas

### **Revistas**

**Encuentre revistas** 

 $\overline{\phantom{a}}$   $\Box$  Revistas

Tema

 $\Box$  Chemistry

 $\Box$  Plant Sciences

Mostrar más

**Editorial** 

 $\Box$  Elsevier

□ Taylor & Francis

Environmental Engin... (435)

Microbiology, Bioche... (421)

□ Directory of Open A... (2872)

□ John Wiley & Sons (Jo... (109) □ Royal Society of Che... (106)

□ Oxford University Press (55)

 $\Box$  Biology

Tipo de contenido

F 4 open | EDP Sciences

Coverage: 2018 - current issue E-ISSN: 25570250 Revistas

**Editorial: Elsevier** 

### F AAPS Open | SpringerOpen

Coverage: 2015 - current issue E-ISSN: 23649534 Revistas

F Abstract and Applied Analysis | Hindawi Limited Editorial: Directory of Open Access Journals (DOAJ)

## Selección de búsqueda por tipo de contenido: "Revista"

**ARDI** 

Research for Innovation

Filtros de búsqueda para refinar los resultados.

Resultados de búsqueda

 $(2961)$ 

 $(242)$ 

 $(6448)$ 

O | Other Miscellaneo... (2230) Coverage: v. 1 (2003) - current issue E-ISSN: 18745075  $(890)$ Revistas  $(603)$  $(454)$ 

Coverage: 2018 - current issue E-ISSN: 25159321 Revistas

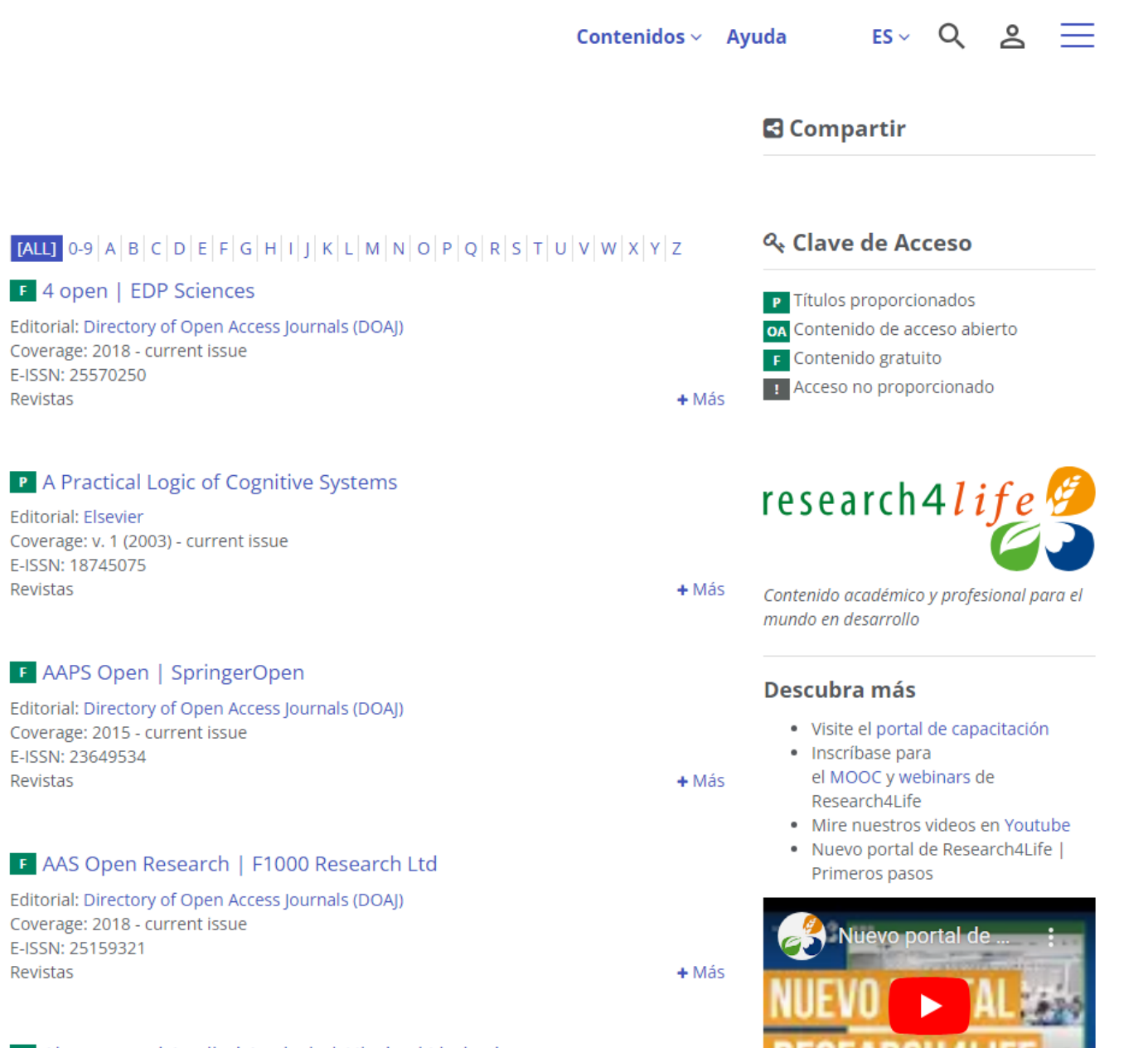

## Búsqueda Avanzada **ARDI** Contenidos ~ Ayuda  $ES - B \equiv$

Le damos la bienvenida a

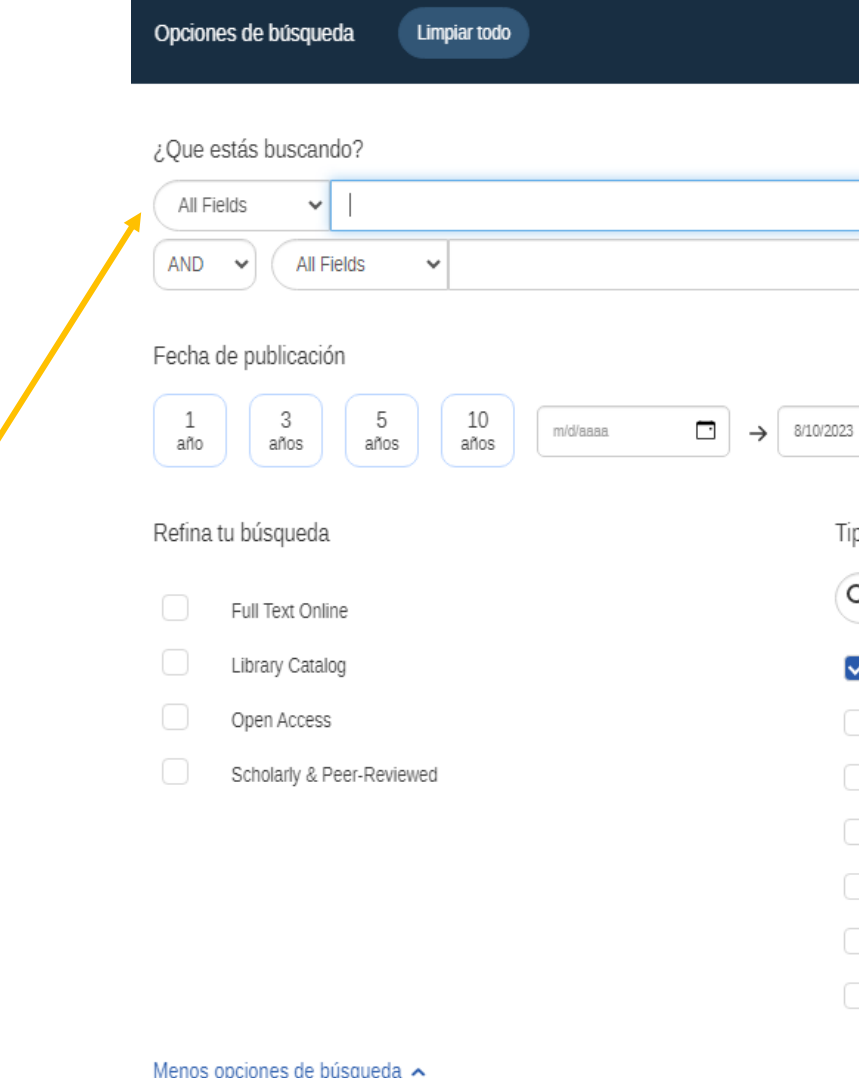

Búsqueda por tema, autor y otros campos. Seleccionando filtros de búsqueda para delimitarla a necesidad del usuario.

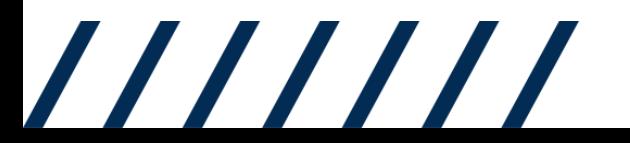

### $\bigoplus$  $\Box$ Claro po de contenido Disciplina Clasificar -Clasificar  $\star$  $\overline{\mathsf{Q}}$  Filtro de disciplina  $\mathsf{\lambda}\,$  Filtro de tipo de contenido Any Type  $\blacktriangleright$ Any Type Archival Material agriculture Article anatomy & physiology Book / eBook anthropology Book Chapter applied sciences Book Review architecture astronomy & astrophysics Conference Proceeding

 $\mathbf{x}$ 

Q Buscar

cars are a construction

# Resultados de búsqueda avanzada

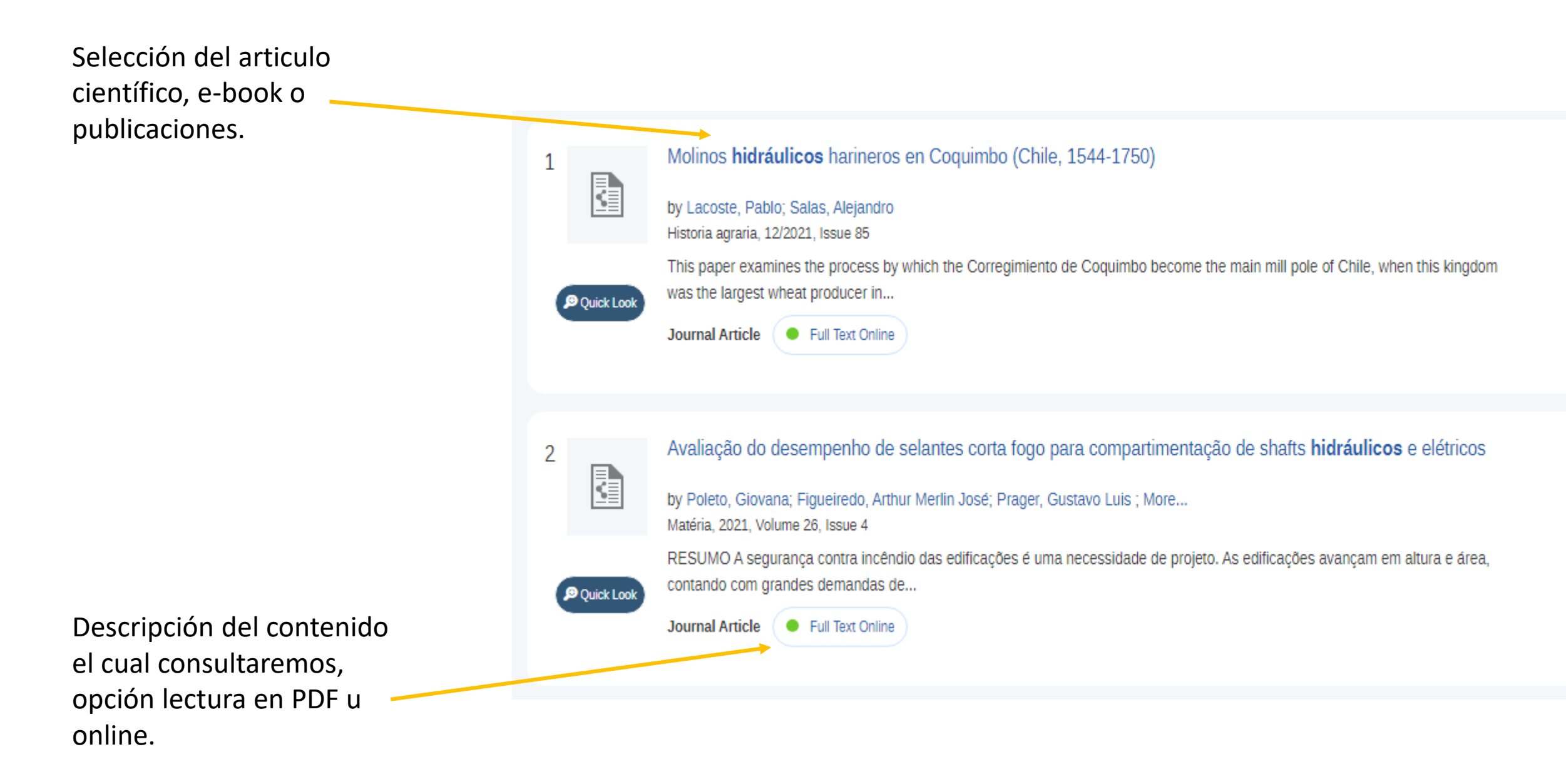

Botones de configuración: guardar ítem, copiar

link, citar texto o compartir texto.

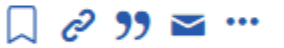

 $\Box \in \mathcal{P}$  39  $\simeq$   $\cdots$ 

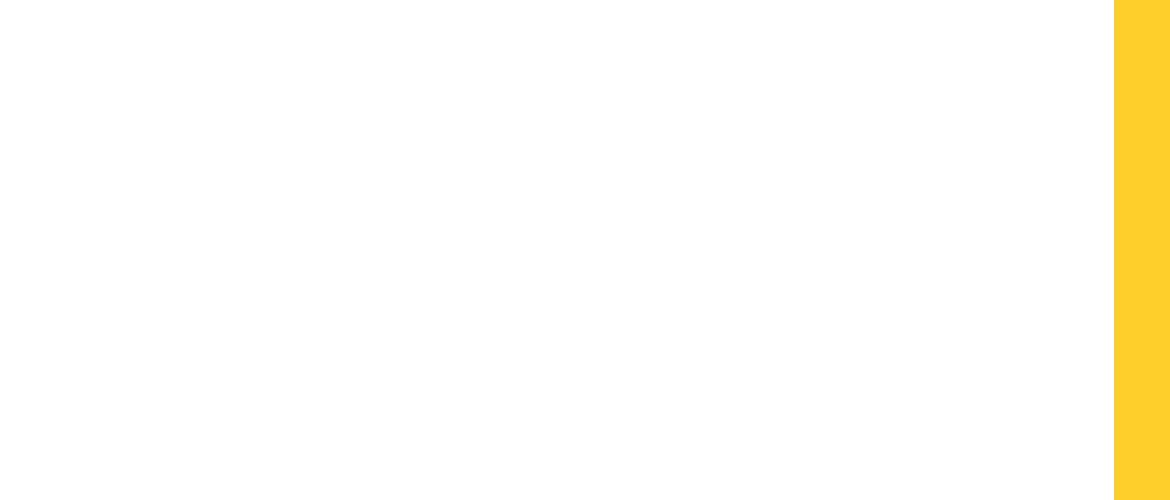